# Package 'virustotal'

May 1, 2017

<span id="page-0-0"></span>Title R Client for the VirusTotal API

Version 0.2.1

Maintainer Gaurav Sood <gsood07@gmail.com>

Description Use VirusTotal, a Google service that analyzes files and URLs for viruses, worms, trojans etc., provides category of the content hosted by a domain from a variety of prominent services, provides passive DNS information, among other things. See <http://www.virustotal.com> for more information.

URL <http://github.com/soodoku/virustotal>

BugReports <http://github.com/soodoku/virustotal/issues> **Depends**  $R (= 3.3.0)$ License MIT + file LICENSE LazyData true VignetteBuilder knitr Imports httr, plyr Suggests knitr, rmarkdown, testthat, lintr RoxygenNote 6.0.1 NeedsCompilation no Author Gaurav Sood [aut, cre] Repository CRAN Date/Publication 2017-05-01 19:25:07 UTC

# R topics documented:

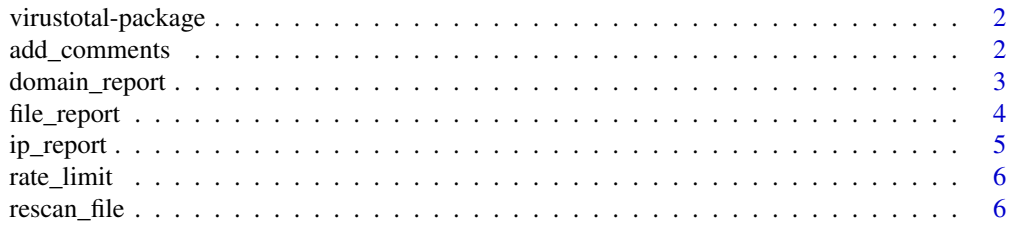

# <span id="page-1-0"></span>2 add\_comments

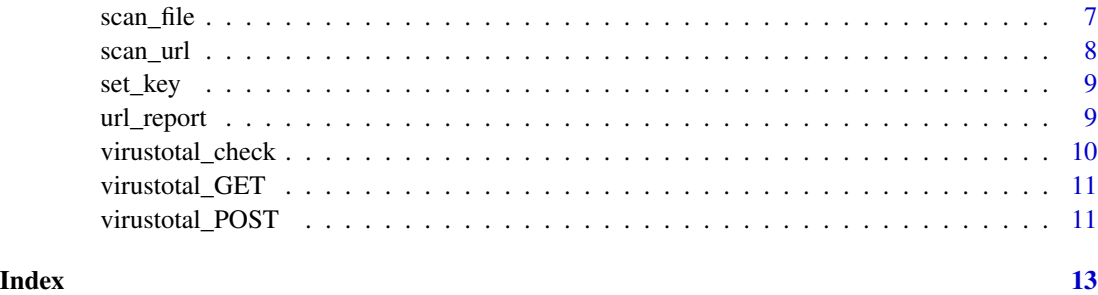

virustotal-package *virustotal: Access Virustotal API*

# Description

Access virustotal API. See <https://www.virustotal.com/>. Details about results of calls to the API can be found at <https://www.virustotal.com/en/documentation/public-api/>.

You will need credentials to use this application. If you haven't already, get the API Key at [https:](https://www.virustotal.com/) [//www.virustotal.com/](https://www.virustotal.com/).

# Author(s)

Gaurav Sood

add\_comments *Add comments on Files and URLs*

### Description

Add comments on files and URLs. For instance, flagging false positives, adding details about malware, instructions for cleaning malware, etc.

# Usage

 $add\_comments(hash = NULL, comment = NULL, ...)$ 

# Arguments

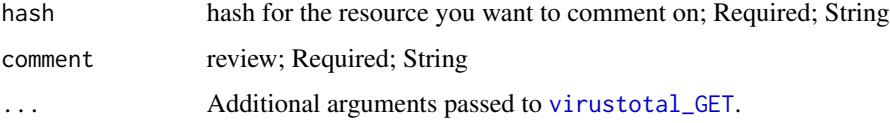

# <span id="page-2-0"></span>domain\_report 3

### Value

data.frame with 2 columns: response\_code, verbose\_msg

- If the hash is incorrect or a duplicate comment is posted, response\_code will be 0
- If the hash is incorrect, verbose\_msg will be 'Invalid resource'
- If a duplicate comment is posted, verbose\_msg will be 'Duplicate comment'
- If a comment is posted successfully, response\_code will be 1 and verbose\_msg will be 'Your comment was successfully posted'

#### References

<https://www.virustotal.com/en/documentation/public-api/>

#### See Also

[set\\_key](#page-8-1) for setting the API key

# Examples

## Not run:

# Before calling the function, set the API key using set\_key('api\_key\_here')

add\_comments(hash='99017f6eebbac24f351415dd410d522d', comment="This is great.")

## End(Not run)

domain\_report *Get Domain Report*

#### Description

Retrieves report on a given domain, including passive DNS, urls detected by at least one url scanner. Gives category of the domain from bitdefender.

## Usage

domain\_report(domain = NULL, ...)

### Arguments

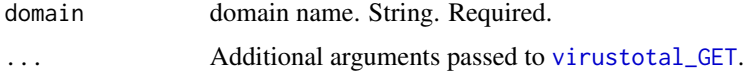

# <span id="page-3-0"></span>Value

named list with the following possible items: 'BitDefender category', undetected\_referrer\_samples, whois\_times

#### References

<https://www.virustotal.com/en/documentation/public-api/>

## See Also

[set\\_key](#page-8-1) for setting the API key

#### Examples

## Not run:

# Before calling the function, set the API key using set\_key('api\_key\_here')

```
domain_report("http://www.google.com")
domain_report("http://www.goodsfwrfw.com") # Domain not found
```
## End(Not run)

<span id="page-3-1"></span>file\_report *Get File Scan Report*

# Description

Get File Scan Report

# Usage

 $file\_report(hash = NULL, ...)$ 

#### **Arguments**

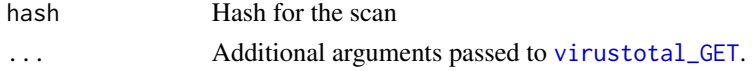

# Value

data.frame with 16 columns: service, detected, version, update, result, scan\_id, sha1, resource, response\_

# References

<https://www.virustotal.com/en/documentation/public-api/>

# See Also

[set\\_key](#page-8-1) for setting the API key

#### <span id="page-4-0"></span>ip\_report 5

# Examples

## Not run:

# Before calling the function, set the API key using set\_key('api\_key\_here')

file\_report(hash='99017f6eebbac24f351415dd410d522d')

## End(Not run)

ip\_report *Get IP Report*

# Description

Get passive DNS data and URLs detected by URL scanners

#### Usage

 $ip\_report(ip = NULL, ...)$ 

# Arguments

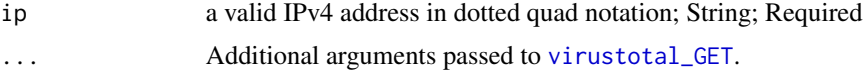

# Value

named list with the following potential items: undetected\_referrer\_samples, detected\_downloaded\_samples, detec

#### References

<https://www.virustotal.com/en/documentation/public-api/>

## See Also

[set\\_key](#page-8-1) for setting the API key

### Examples

## Not run:

# Before calling the function, set the API key using set\_key('api\_key\_here')

ip\_report(ip="8.8.8.8")

## End(Not run)

<span id="page-5-0"></span>rate\_limit *Rate Limits*

# **Description**

Virustotal requests throttled at 4 per min. The function creates an env. var. that tracks number of requests per minute, and enforces appropriate waiting.

#### Usage

rate\_limit()

rescan\_file *Rescan already submitted files*

# Description

The function returns a data.frame with a scan\_id and sha256, sha1, md5 hashes, all of which can be used to retrieve the report using [file\\_report](#page-3-1)

#### Usage

 $rescan_file(hash = NULL, ...)$ 

#### Arguments

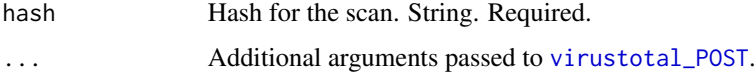

## Value

data.frame with 12 columns: scans, scan\_id, sha1, resource, response\_code, scan\_date, permalink, verbose\_ response\_code is 0 if the file is not in the database (hash can't be found).

# References

<https://www.virustotal.com/en/documentation/public-api/>

# See Also

[set\\_key](#page-8-1) for setting the API key

#### <span id="page-6-0"></span> $scan_{\text{file}}$  7

#### Examples

## Not run:

```
# Before calling the function, set the API key using set_key('api_key_here')
```

```
rescan_file(hash='99017f6eebbac24f351415dd410d522d')
rescan_file(hash='99017f6ee51415dd410d522d') # incorrect hash
```
## End(Not run)

scan\_file *Submit a file for scanning*

# Description

Submit a file for scanning

# Usage

 $scan_file(file_path = NULL, ...)$ 

## Arguments

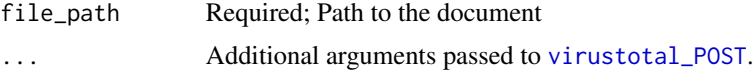

# Value

data.frame with the following columns: scan\_id, sha1, resource, response\_code, sha256, permalink, md5, verbo

# References

<https://www.virustotal.com/en/documentation/public-api/>

# See Also

[set\\_key](#page-8-1) for setting the API key

# Examples

## Not run:

# Before calling the function, set the API key using set\_key('api\_key\_here')

```
scan_file(file_path='path_to_suspicious_file')
```

```
## End(Not run)
```
<span id="page-7-0"></span>

# Description

Submit a URL for scanning. Returns a data.frame with scan\_id which can be used to fetch the report using [url\\_report](#page-8-2)

#### Usage

 $scan\_url(url = NULL, ...)$ 

# Arguments

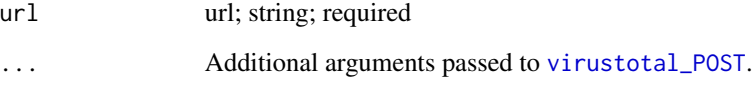

# Value

data.frame with 7 columns: permalink, resource, url, response\_code, scan\_date, scan\_id, verbose\_msg

## References

<https://www.virustotal.com/en/documentation/public-api/>

# See Also

[set\\_key](#page-8-1) for setting the API key

# Examples

## Not run:

# Before calling the function, set the API key using set\_key('api\_key\_here')

scan\_url("http://www.google.com")

## End(Not run)

<span id="page-8-1"></span><span id="page-8-0"></span>

# Description

Before anything else, get the API key from <https://www.virustotal.com/en/>. Next, use [set\\_key](#page-8-1) to store the API key in an environment variable VirustotalToken. Once you have set the API key, you can use any of the functions.

#### Usage

set\_key(api\_key = NULL)

# Arguments

api\_key API key. String. Required.

# References

<https://www.virustotal.com/en/documentation/public-api/>

# Examples

## Not run:

set\_key('api\_key\_here')

## End(Not run)

<span id="page-8-2"></span>url\_report *Get URL Report*

Description

Retrieve a scan report for a given URL. If no scan report is available, set scan to 1 to get a new report.

# Usage

```
url\_report(url = NULL, scan_id = NULL, scan = 1, ...)
```
# <span id="page-9-0"></span>Arguments

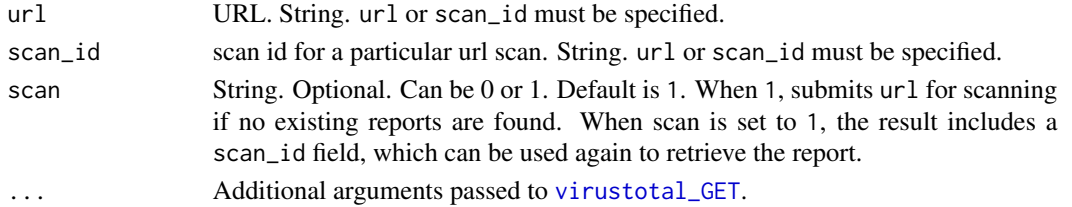

# Value

data.frame with 13 columns: scan\_id, resource, url, response\_code, scan\_date, permalink, verbose\_msg, pos:

# References

<https://www.virustotal.com/en/documentation/public-api/>

# See Also

[set\\_key](#page-8-1) for setting the API key

# Examples

## Not run:

# Before calling the function, set the API key using set\_key('api\_key\_here')

url\_report("http://www.google.com") url\_report(scan\_id = "ebdd15c397d2b0c6f50c3f2df531357d1201ff5976802316405e60880d6bf5ec-1478786749")

## End(Not run)

virustotal\_check *Request Response Verification*

# Description

Request Response Verification

#### Usage

virustotal\_check(req)

### Arguments

req request

# Value

in case of failure, a message

<span id="page-10-1"></span><span id="page-10-0"></span>

# Description

GET

# Usage

```
virustotal_GET(query = list(), path = path,
 key = Sys.getenv("VirustotalToken"), ...)
```
# Arguments

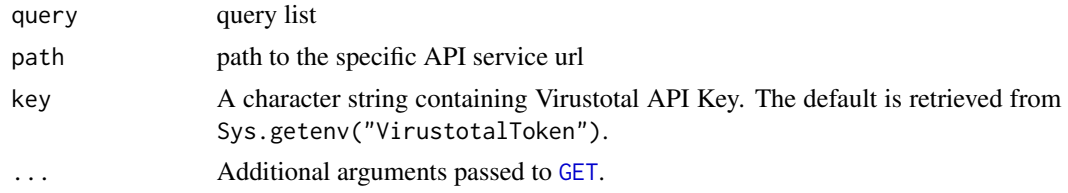

# Value

list

<span id="page-10-2"></span>virustotal\_POST *POST*

# Description

# POST

# Usage

```
virustotal_POST(query = list(), path = path, body = NULL,
 key = Sys.getenv("VirustotalToken"), ...)
```
# Arguments

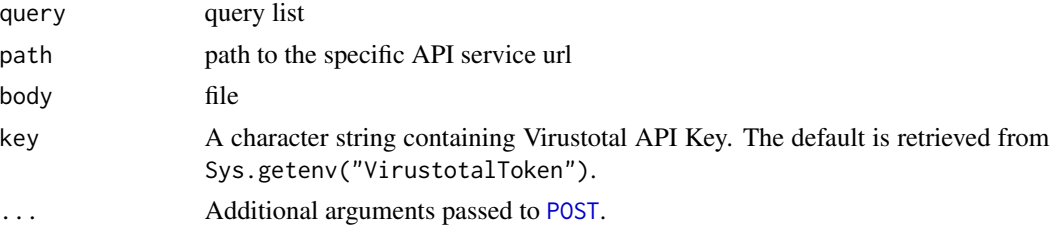

12 virustotal\_POST

Value

list

# <span id="page-12-0"></span>Index

add\_comments, [2](#page-1-0) domain\_report, [3](#page-2-0) file\_report, [4,](#page-3-0) *[6](#page-5-0)* GET, *[11](#page-10-0)* ip\_report, [5](#page-4-0) POST, *[11](#page-10-0)* rate\_limit, [6](#page-5-0) rescan\_file, [6](#page-5-0) scan\_file, [7](#page-6-0) scan\_url, [8](#page-7-0) set\_key, *[3](#page-2-0)[–9](#page-8-0)*, [9,](#page-8-0) *[10](#page-9-0)* url\_report, *[8](#page-7-0)*, [9](#page-8-0) virustotal *(*virustotal-package*)*, [2](#page-1-0) virustotal-package, [2](#page-1-0) virustotal\_check, [10](#page-9-0) virustotal\_GET, *[2](#page-1-0)[–5](#page-4-0)*, *[10](#page-9-0)*, [11](#page-10-0)

virustotal\_POST, *[6](#page-5-0)[–8](#page-7-0)*, [11](#page-10-0)